**Text[ Style["-------------------------------------------------------------", Green, 14]] Text[Style["In The Name Of GOD", Green, 30]] Text[ Style["-------------------------------------------------------------", Green, 14]] Text[Style["-------------------------------------------------------------", Blue, 14]] Text[Style["Limit Revolution , First Example", Blue, 30]] Text[ Style["-------------------------------------------------------------", Blue, 14]] Text[Style["Step 1 : Defining The Integer Part Function.", Blue, 14]]** Intg = Function  $\{x\}$ , If  $[IntegerPart[x] \ge 0$ , IntegerPart  $[x]$ , IntegerPart  $[x] - 1]$ **Text[ Style["Step 2 : Defining The Main Function That We Want To Find It,s Limit.", Blue, 14]]**  $F =$  **Function** $\{x\}$ ,  $\frac{\text{Intg}[x]}{x}$ 1

**x Text[Style["Step 3 : Transformed Function Chart", Blue, 14]] Text[Style["Please Read The Infinity Plot And It,s Applications Theory", Blue, 14]]**

 $P001 = P10t$   $\left[\left\{Arctan[Tat(n)]\right\} / Arctan[Tan[x]]\right\}$ **x, -Pi 2, Pi 2, PlotRange → -Pi 2, Pi 2, Frame → True**

**Text[Style["Step 4 : The Y=(Limit Answer) Chart.", Blue, 14]] Text[Style["Please Read The Infinity Plot And It,s Applications Theory", Blue, 14]]**

$$
P002 = \text{Plot}\left[\left\{\text{Arctan}\left[\text{Intg}\left[\text{Tan}\left[\frac{\pi}{2} - 0.01 \times 10^\circ - 305\right]\right]\right]\right) \middle/ \text{Arctan}\left[\text{Tan}\left[\frac{\pi}{2} - 0.01 \times 10^\circ - 305\right]\right]\right\},\
$$
  

$$
\left\{x, -\frac{\pi}{2}, \frac{\pi}{2}\right\}, \text{PlotRange} \rightarrow \left\{-\frac{\pi}{2}, \frac{\pi}{2}\right\}, \text{Frame} \rightarrow \text{True}\right\}
$$

**Text[Style[**

**"Step 5 : Ploting The Two Previous Functions On The Same Graphics Row.", Blue, 14]] Text[Style["Please Read The Infinity Plot And It,s Applications Theory", Blue, 14]]**

P003 = Plot 
$$
\left[ \left\{ \arctan\left[\text{Intg}\left[\text{Tan}\left[x\right]\right]\right] / \arctan\left[\text{Tan}\left[x\right]\right] \right\}, \right.
$$

$$
\arctan\left[\text{Intg}\left[\text{Tan}\left[\frac{\pi}{2} - 0.01 \times 10^\circ - 305\right]\right] \right] / \arctan\left[\text{Tan}\left[\frac{\pi}{2} - 0.01 \times 10^\circ - 305\right]\right] \right\},
$$

$$
\left\{ x, -\frac{\pi}{2}, \frac{\pi}{2} \right\}, \text{PlotRange} \rightarrow \left\{ -\frac{\pi}{2}, \frac{\pi}{2} \right\}, \text{ Frame} \rightarrow \text{True} \right]
$$

**Text[Style["Step 6 : Ploting The Transformed Function And The Y=(Limit**

**Answer) And Two Previous Functions On The Same Plot.", Blue, 14]]**

**Text[Style["Please Read The Infinity Plot And It,s Applications Theory", Blue, 14]]**

**GraphicsRow[{P001, P002, P003}, Frame → All]**

```
Text
 Style"Step 7 : Printing The Result of Limit[ Intg[x]
                                                  x
                                                      ,x→+Infinity] Using New Methods .",
  Blue, 14
```

```
ArcTanIntgTanPi  2 - 0.01 * 10^-305  ArcTanTanPi  2 - 0.01 * 10^-305
```
-------------------------------------------------------------

-------------------------------------------------------------

-------------------------------------------------------------

-------------------------------------------------------------

## In The Name Of GOD

## Limit Revolution , First Example

Step 1 : Defining The Integer Part Function. Function $[\{x\}$ , If[IntegerPart $[x] \ge 0$ , IntegerPart $[x]$ , IntegerPart $[x]$  - 1]] Step 2 : Defining The Main Function That We Want To Find It,s Limit. Function $\lceil \{\mathsf{x}\},\frac{\mathsf{Intg}\llbracket \mathsf{x}\rrbracket}$ x  $\overline{ }$ Step 3 : Transformed Function Chart

Please Read The Infinity Plot And It,s Applications Theory

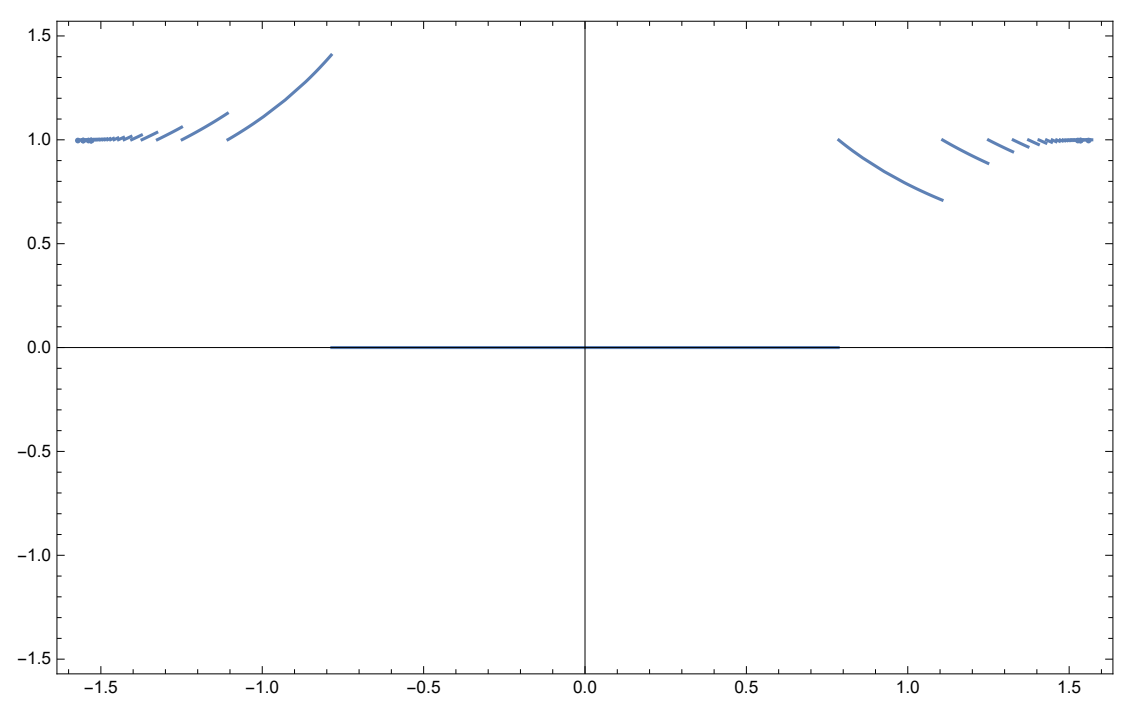

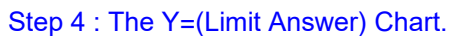

Please Read The Infinity Plot And It,s Applications Theory

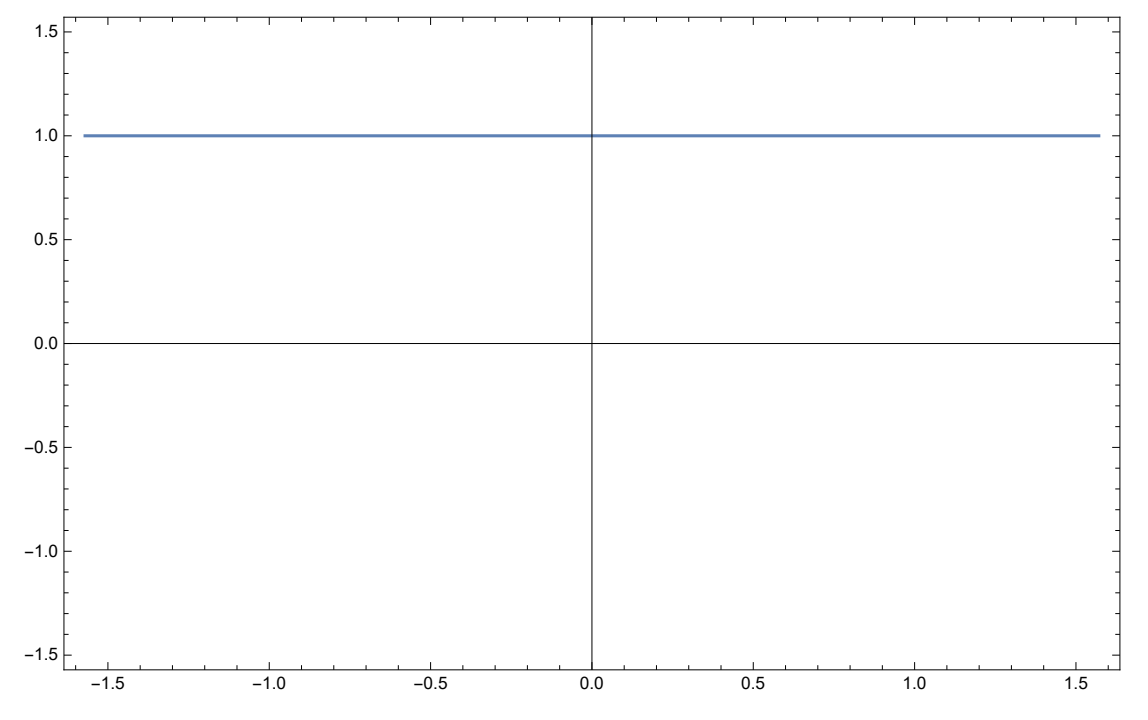

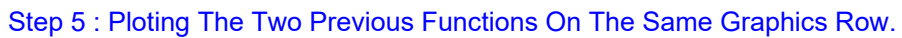

Please Read The Infinity Plot And It,s Applications Theory

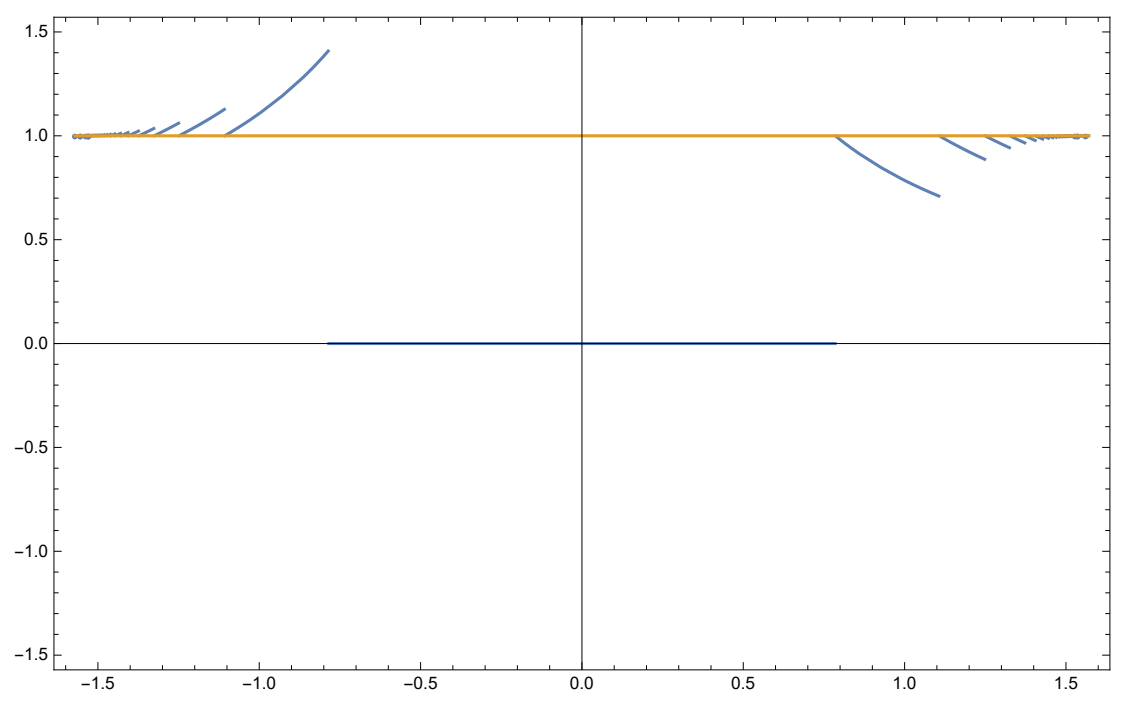

Step 6 : Ploting The Transformed Function And The

Y=(Limit Answer) And Two Previous Functions On The Same Plot.

Please Read The Infinity Plot And It,s Applications Theory

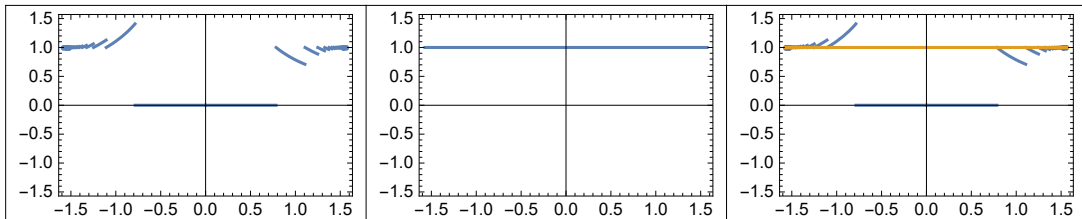

Step 7 : Printing The Result of Limit[ $\frac{\text{Intg}[x]}{x}$ ,x→+Infinity] Using New Methods .

1.

```
In[49]:= Text[
     Style["-------------------------------------------------------------", Green, 14]]
    Text[Style["In The Name Of GOD", Green, 30]]
    Text[
     Style["-------------------------------------------------------------", Green, 14]]
    Text[Style["-------------------------------------------------------------",
      Blue, 14]]
    Text[Style["Limit Revolution , Second Example", Blue, 30]]
    Text[
     Style["-------------------------------------------------------------", Blue, 14]]
```
**Text[Style["Step 1 : Defining The Integer Part Function.", Blue, 14]]**

```
Intg = Function \{x\}, If [IntegerPart[x] \ge 0, IntegerPart [x], IntegerPart [x] - 1]
```
**Text[**

**Style["Step 2 : Defining The Main Function That We Want To Find It,s Limit.", Blue, 14]]**

**H** = <code>Function $\left[\{x\}$ ,  $\frac{\text{Intg}[x]^{x^x}}{x^x}$ </code>  $\frac{x^x}{x^x}$ ]

**Text[Style["Step 3 : Transformed Function Chart", Blue, 14]] Text[Style["Please Read The Infinity Plot And It,s Applications Theory", Blue, 14]]**

P001 = Plot 
$$
\left\{ \left( \left( \text{Arctan}\left[\text{Intg}\left[\text{Tan}\left[x\right]\right]\right) \wedge \text{Arctan}\left[\text{Tan}\left[x\right]\right]\right) \right) / \right\}
$$
  
 $\left( \text{Arctan}\left[\text{Tan}\left[x\right]\right] \wedge \text{Arctan}\left[\text{Tan}\left[x\right]\right]\right) \right\}, \left\{ x, -\frac{\pi}{2}, \frac{\pi}{2} \right\}, \text{PlotRange} \rightarrow \left\{ -\frac{\pi}{2}, \frac{\pi}{2} \right\}, \text{Frame} \rightarrow \text{True} \right\}$ 

**Text[Style["Step 4 : The Y=(Limit Answer) Chart.", Blue, 14]] Text[Style["Please Read The Infinity Plot And It,s Applications Theory", Blue, 14]]**

\n
$$
\text{PO02 = Plot}\left[\left\{\left(\left(\arctan\left[\text{Intg}\left[\text{Tan}\left[Pi\right/2 - 0.01 \times 10^\circ - 305\right]\right]\right)\right)^\circ\right\}\right.\right.\right.\right.
$$
\n

\n\n $\text{Arctan}\left[\aran\left[\text{Pi}\left[2 - 0.01 \times 10^\circ - 305\right]\right]^\circ\right]$ \n

\n\n $\text{Arctan}\left[\aran\left[\text{Pi}\left[2 - 0.01 \times 10^\circ - 305\right]\right]^\circ\right]$ \n

\n\n $\text{Arctan}\left[\aran\left[\text{Pi}\left[2 - 0.01 \times 10^\circ - 305\right]\right]\right]$ \n

\n\n $\text{Arctan}\left[\aran\left[\text{Pi}\left[2 - 0.01 \times 10^\circ - 305\right]\right]\right]$ \n

\n\n $\text{Arctan}\left[\aran\left[\text{Pi}\left[2 - 0.01 \times 10^\circ - 305\right]\right]\right]$ \n

\n\n $\text{Arctan}\left[\aran\left[\text{Pi}\left[2 - 0.01 \times 10^\circ - 305\right]\right]\right]$ \n

\n\n $\text{Arctan}\left[\aran\left[\text{Pi}\left[2 - 0.01 \times 10^\circ - 305\right]\right]\right]$ \n

\n\n $\text{Arctan}\left[\aran\left[\text{Pi}\left[2 - 0.01 \times 10^\circ - 305\right]\right]\right]$ \n

**Text[Style["Step 5 : Ploting The Two Previous Functions On The Same Plot.", Blue, 14]] Text[Style["Please Read The Infinity Plot And It,s Applications Theory", Blue, 14]]**

```
P003 =
```

```
PlotArcTan[Intg[Tan[x]]]^ArcTan[Tan[x]]^ArcTan[Tan[x]] 
   (ArcTan[Tan[x]]^ArcTan[Tan[x]]),
  ArcTanIntgTanPi  2 - 0.01 * 10^-305^ArcTanTanPi  2 - 0.01 * 10^-305^
     ArcTanTanPi  2 - 0.01 * 10^-305 
   ArcTanTanPi  2 - 0.01 * 10^-305^ArcTanTanPi  2 - 0.01 * 10^-305,
 \{x, -\frac{\pi}{2}\}2
        , π
          2
           , PlotRange → {- \frac{\pi}{\pi}2
                             , π
                               2
                                 , Frame → True
```
**Text[Style[**

**"Step 6 : Ploting The Transformed Function And The Y=(Limit Answer) And Two Previous Functions On The Same Graphics Row.", Blue, 14]]**

**Text[Style["Please Read The Infinity Plot And It,s Applications Theory", Blue, 14]]**

**GraphicsRow[{P001, P002, P003}, Frame → All]**

Text<sup>[Style]</sup>

**"Step 7 : Printing The Result of Limit[ Intg[x]x<sup>x</sup> <sup>x</sup><sup>x</sup> ,x→+Infinity] Using New Methods .", Blue, 14**

**ArcTanIntgTanPi 2 - 0.01 \* 10^-305^ArcTanTanPi 2 - 0.01 \* 10^-305^**

```
ArcTanTanPi  2 - 0.01 * 10^-305 
       ArcTanTanPi  2 - 0.01 * 10^-305^ArcTanTanPi  2 - 0.01 * 10^-305
Out[49]= -------------------------------------------------------------
OUTEQIE: In The Name Of GOD
Out[51]= -------------------------------------------------------------
Out[52]= -------------------------------------------------------------
Durgs3]= Limit Revolution, Second Example
Out[54]= -------------------------------------------------------------
Out[55]= Step 1 : Defining The Integer Part Function.
\text{Out[56]}= \text{Function}[\{x\}, \text{If}[\text{IntegerPart}[x] \ge 0, \text{IntegerPart}[x], \text{IntegerPart}[x] - 1]]Out[57]= Step 2 : Defining The Main Function That We Want To Find It,s Limit.
<code>Out[58]= Function\left[\, \{ \mathsf{x}\,\}, \frac{\texttt{Intg}\, [\, \mathsf{x}\,]}{ } \right.</code>
                           \frac{2^{x}}{x^{x}}Out[59]= Step 3 : Transformed Function Chart
Out[60]= Please Read The Infinity Plot And It,s Applications Theory
          Power: Infinite expression ––
                                community encountered.
          Power: Infinite expression ––
                                00.677859
encountered.
          Power: Infinite expression ––
                                community encountered.
```
General: Further output of Power::infy will be suppressed during this calculation.

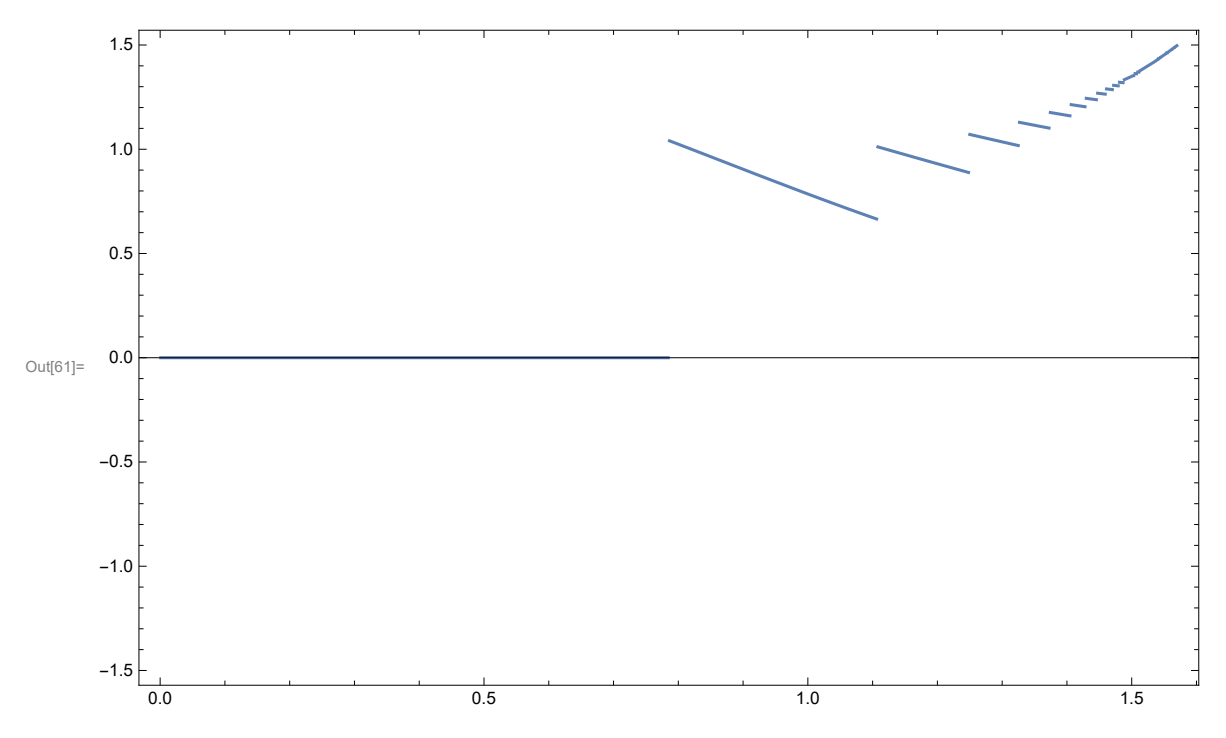

Out[62]= Step 4 : The Y=(Limit Answer) Chart.

Out[63]= Please Read The Infinity Plot And It,s Applications Theory

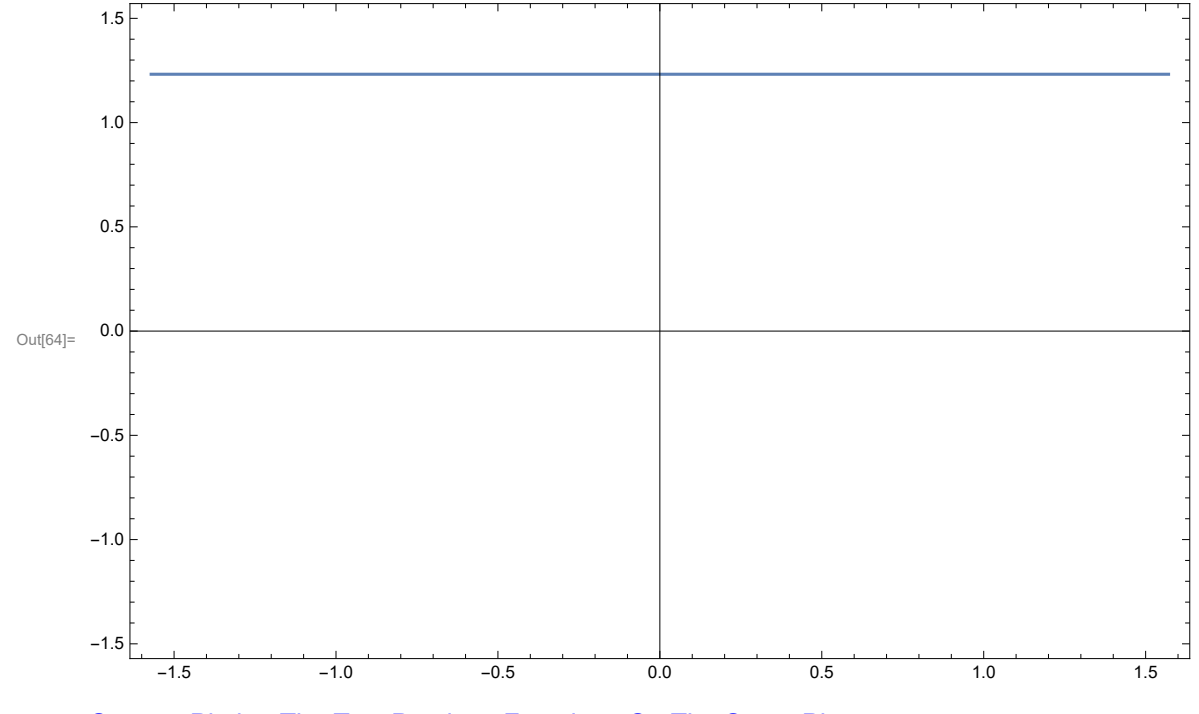

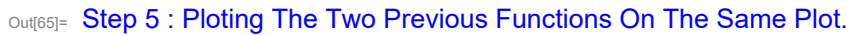

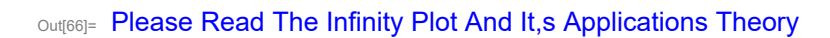

Power: Infinite expression –– **community** encountered.

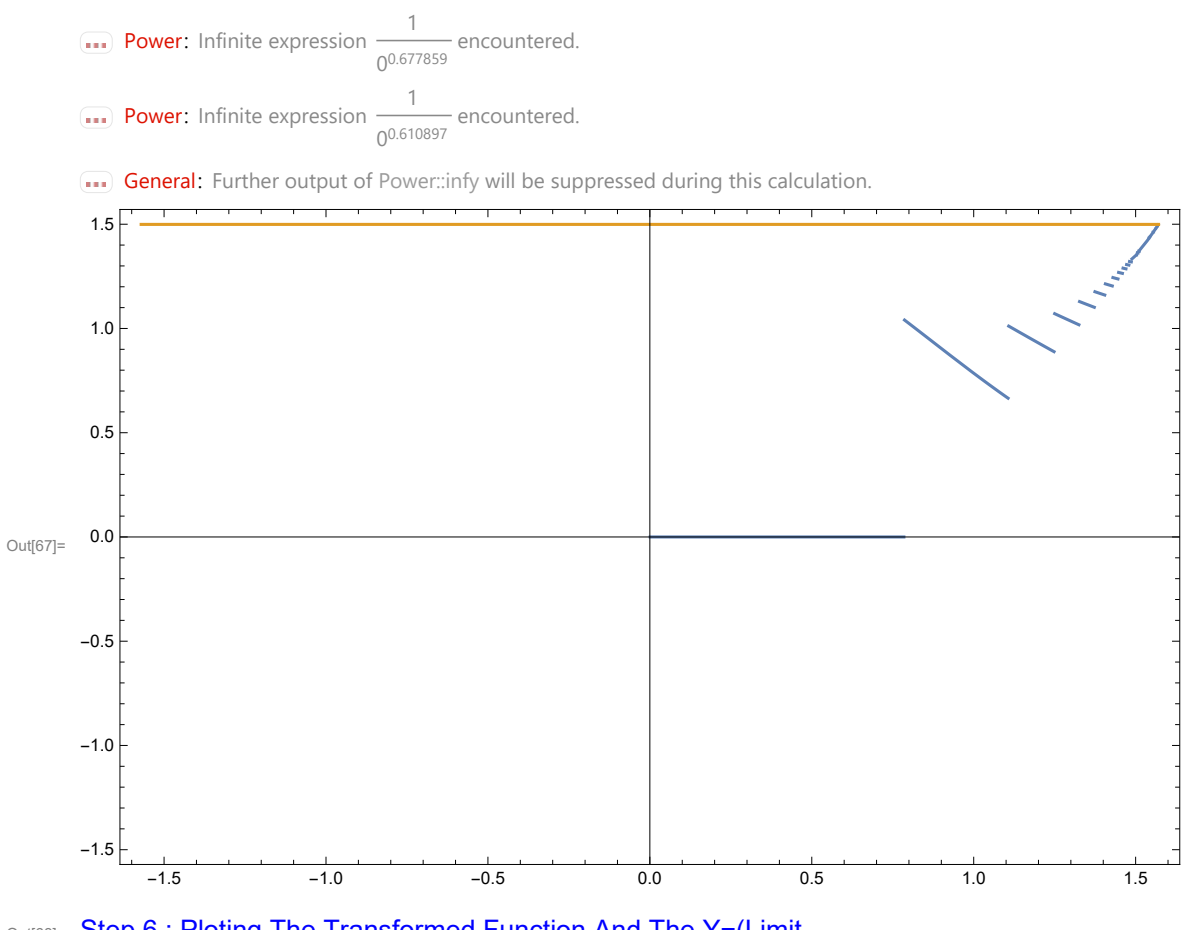

Out[68]= Step 6 : Ploting The Transformed Function And The Y=(Limit Answer) And Two Previous Functions On The Same Graphics Row.

Out[69]= Please Read The Infinity Plot And It,s Applications Theory

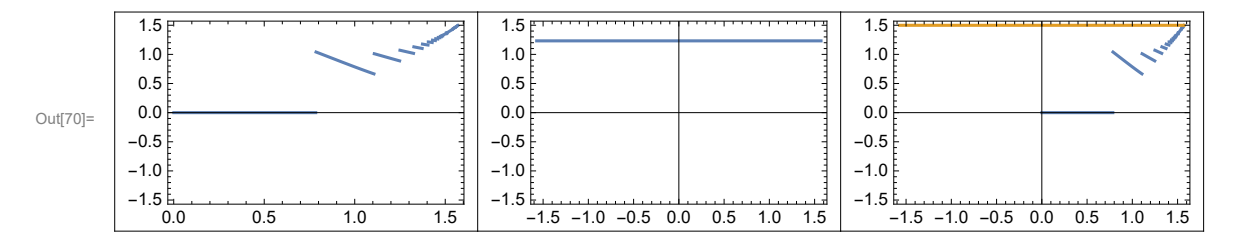

ાર્યા $\sigma$ ા $\in$  Step 7 : Printing The Result of Limit[ $\frac{\mathsf{Intg}[X]^{\times^*}}{X}$ ,x→+Infinity] Using New Methods .

Out[72]= 1.49914